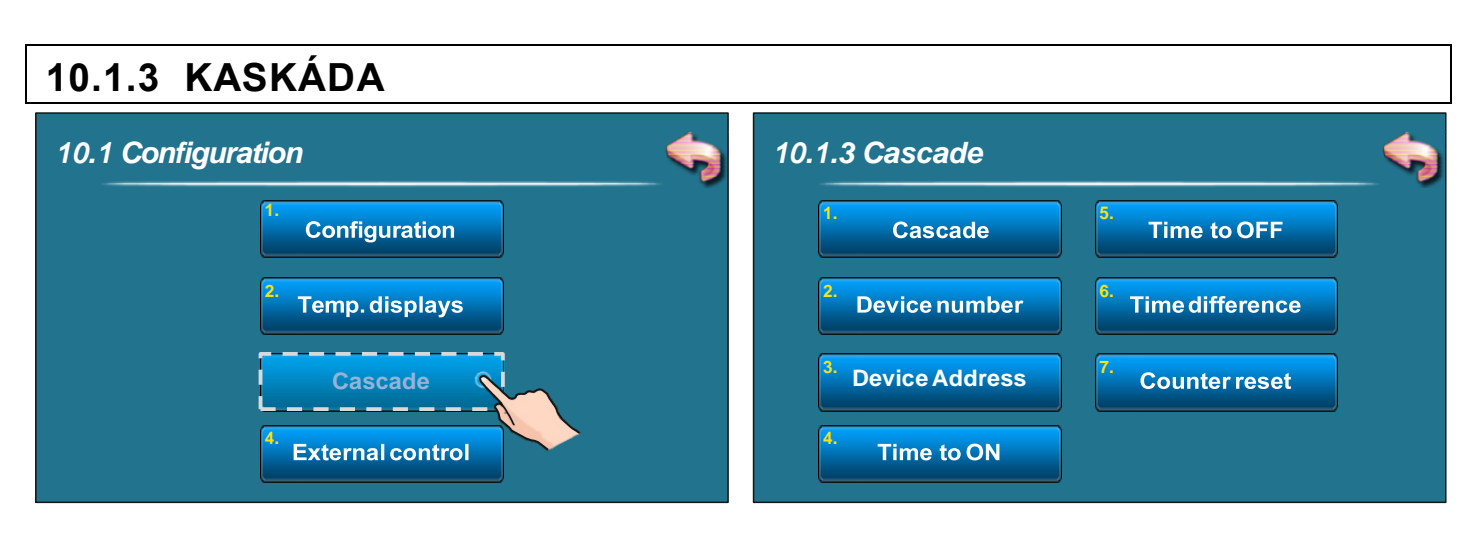

#### **Pro povolení kaskádového zapojení kotlů "Cascade" je nutné:**

- připojit správce kaskádového zapojení dle některého ze schémat zapojení (viz. následující strany návodu)
- zvolit příslušnou konfiguraci: installation>configuration>configuration>CRO/BUF (viz. 10.1.1. KONFIGURACE)
- nastavit software dle popisu v bodech 10.1.3. 10.1.4.

## **SCHÉMA KASKÁDOVÉHO ZAPOJENÍ KOTLŮ**

# KASKÁDOVÉ ZAPOJENÍ 2 kotlů (1CMNET)

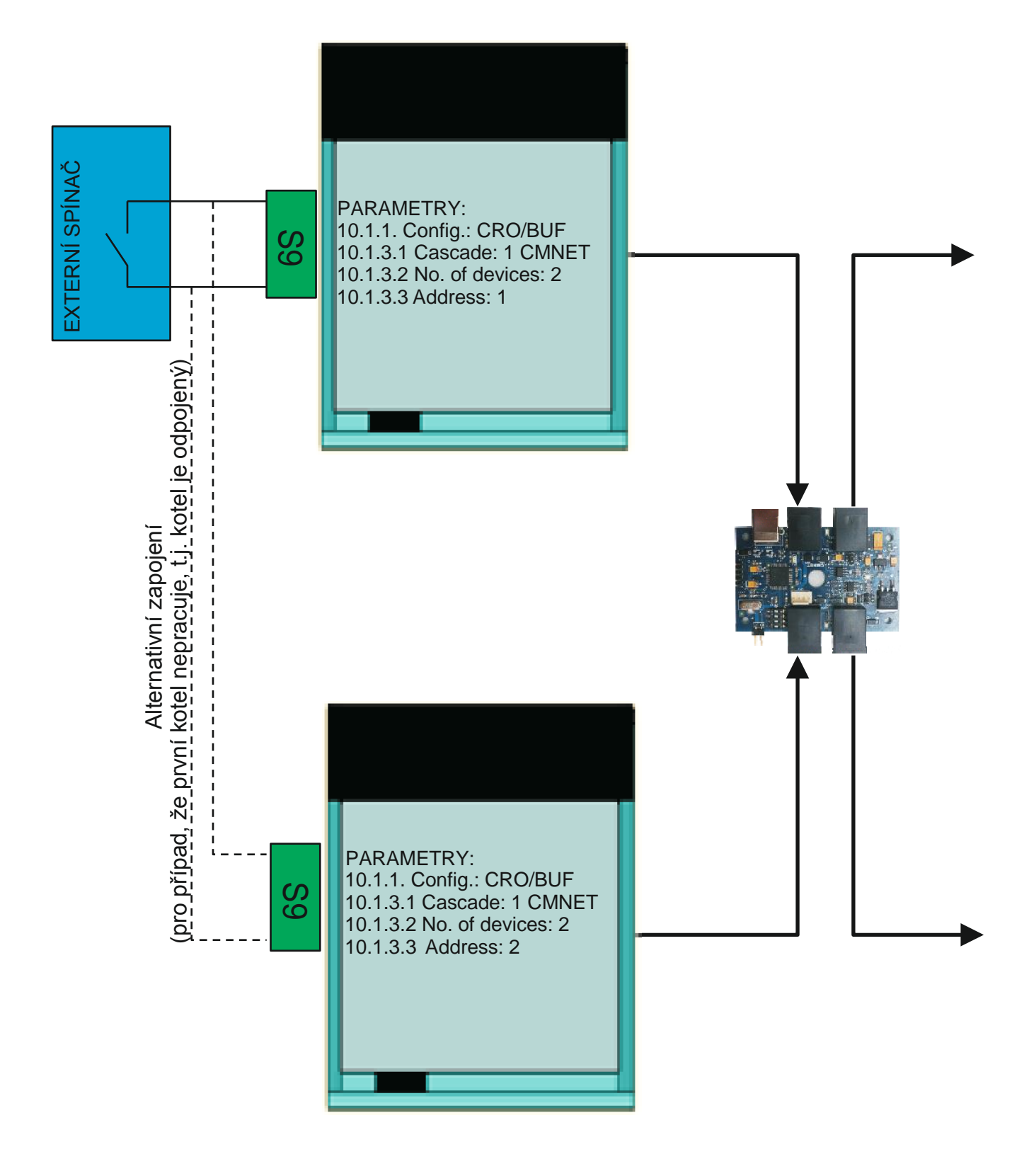

## KASKÁDOVÉ ZAPOJENÍ 2-n kotlů (N-CMNET)

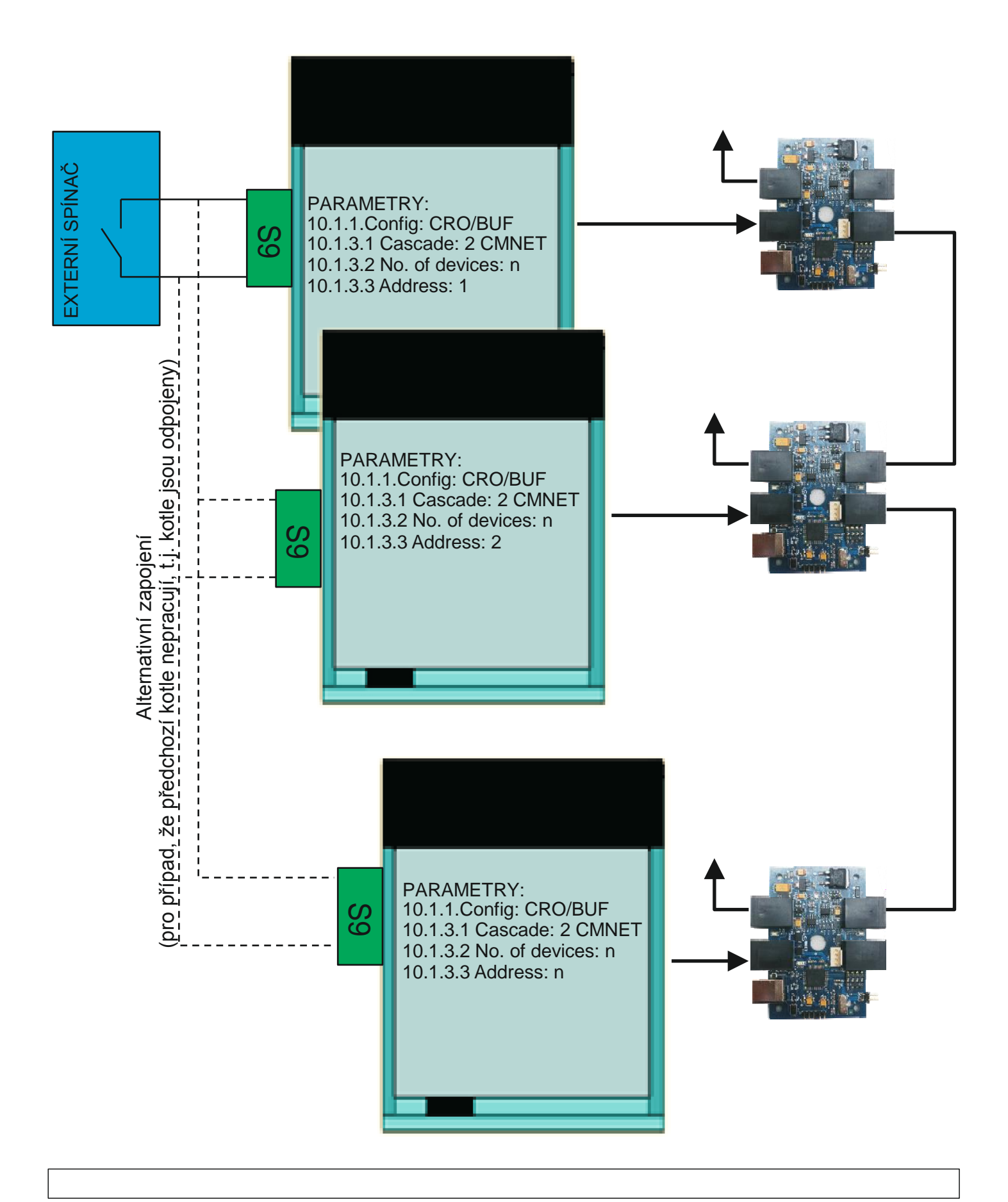

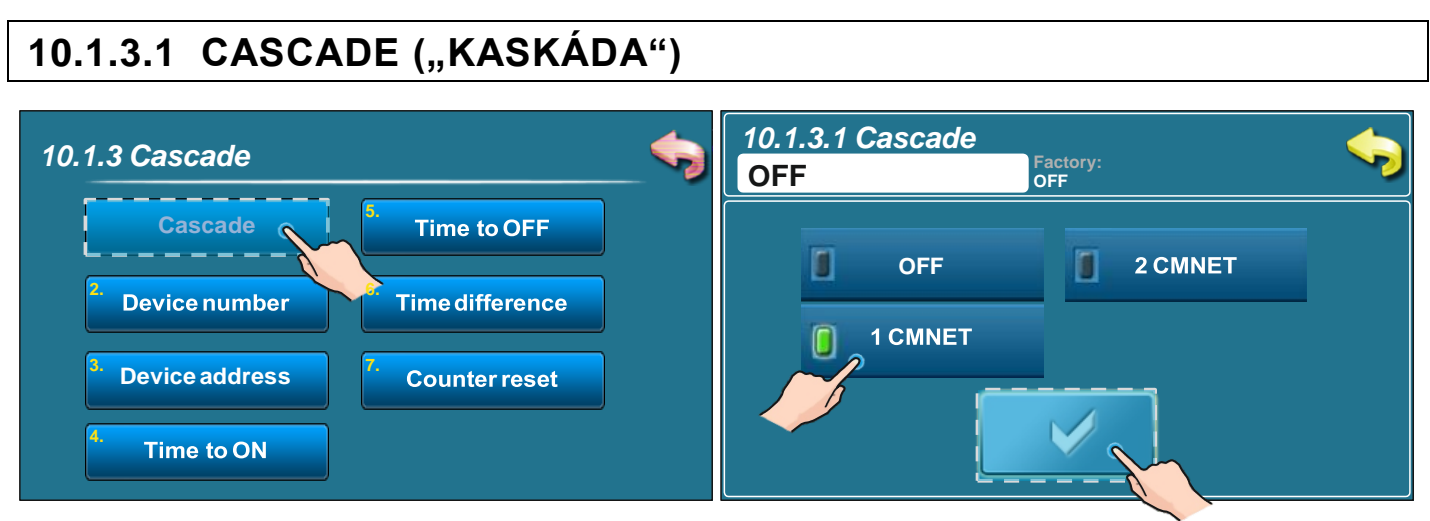

**Tovární nastavení:** OFF **Možnosti volby:** OFF, 1 CMNET, 2 CMNET

OFF: Možnost kaskádového zapojení není zapnuta

1 CMNET: kaskádové zapojení 2 kotlů (je použit 1 správce kaskádového zapojení \*)

2 CMNET: kaskádové zapojení 3-8 kotlů (použití 2-4 správců kaskádového zapojení \*)

#### **10.1.3.2 DEVICE NUMBER ("POČET ZAŘÍZENÍ V KASKÁDĚ")**

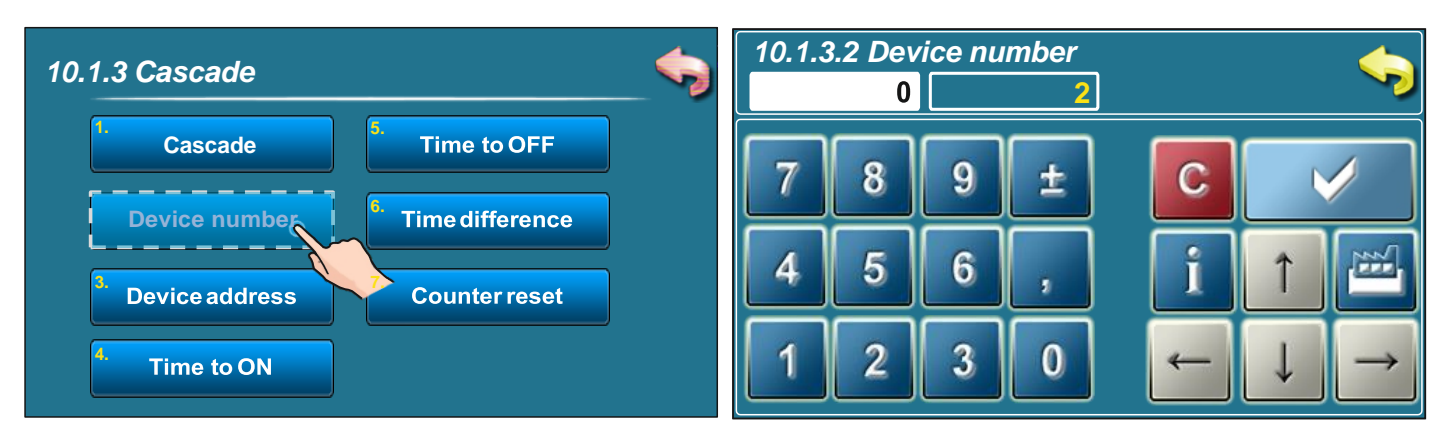

**Tovární nastavení:** 2 **Možnosti volby:** min. 2, max. 8

Pomocí tohoto parametru je definován počet zařízení v kaskádě. Je-li zvoleno "1 CMNET", nastavený počet zařízení musí být 2. Je-li zvoleno "2 CMNET", nastavený počet zařízení musí být roven skutečnému počtu zařízení v kaskádě (3-8). Tento parametr je třeba nastavit zvlášť na každém kotli na stejnou hodnotu.

## 10.1.3.3 DEVICE ADDRESS ("OZNAČENÍ ZAŘÍZENÍ")

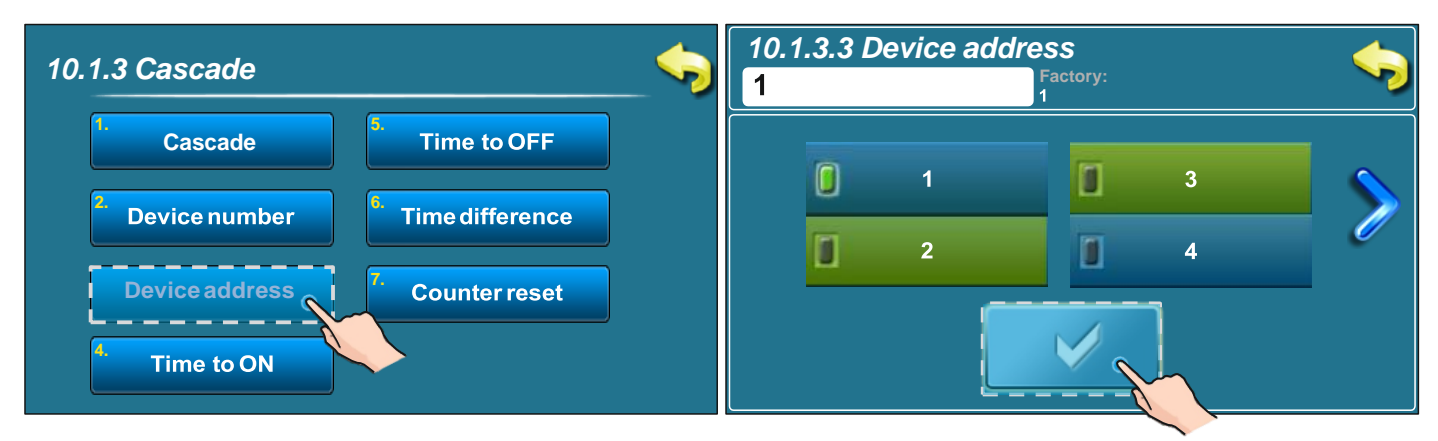

**Tovární nastavení:** 1 **Možnosti volby:** min. 1, max. 8

Tento parametr určuje označení kotle v kaskádě. Nastavit označení je třeba pro každý kotel zvlášť. Každý kotel musí mít jiné číselné označení.

#### 10.1.3.4 TIME TO ON ("ČAS DO SPUŠTĚNÍ")

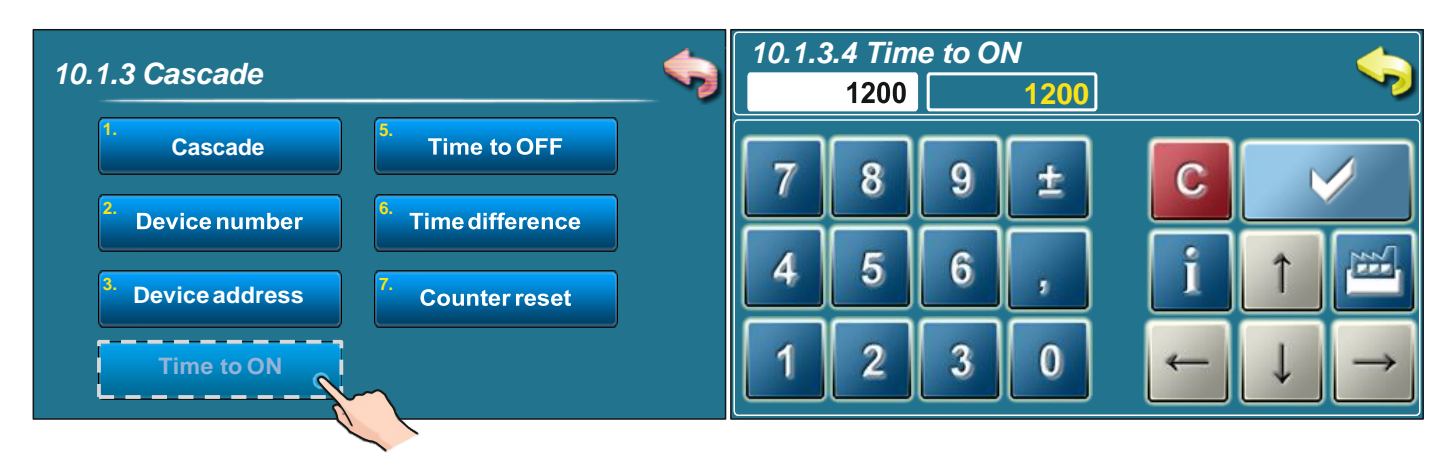

**Tovární nastavení:** 1200 **Možnosti volby:** min. 0, max. 3600

Tento parametr definuje pracovní čas kotle při nominálním výkonu, po kterém bude spuštěn další kotel. Parametr je třeba definovat pro každý kotel zvlášť, jednotlivé kotle lze nastavit na různé hodnoty.

## 10.1.3.5 TIME TO OFF ("ČAS DO VYPNUTÍ")

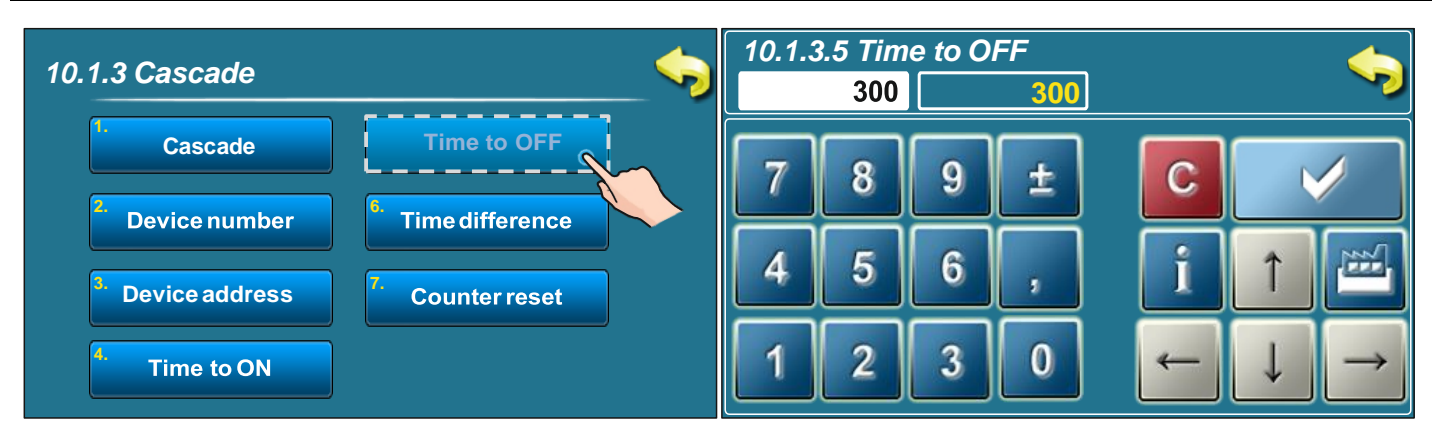

**Tovární nastavení:** 300 **Možnosti volby:** min. 0, max. 3600

Tento parametr definuje pracovní čas všech kotlů v kaskádě při výkonu D3 do chvíle, kdy poslední kotel přejde do fáze zhasnutí. Parametr je třeba definovat pro každý kotel zvlášť, jednotlivé kotle lze nastavit na různé hodnoty.

### **10.1.3.6 TIME DIFFERENCE ("ČASOVÁ DIFERENCE")**

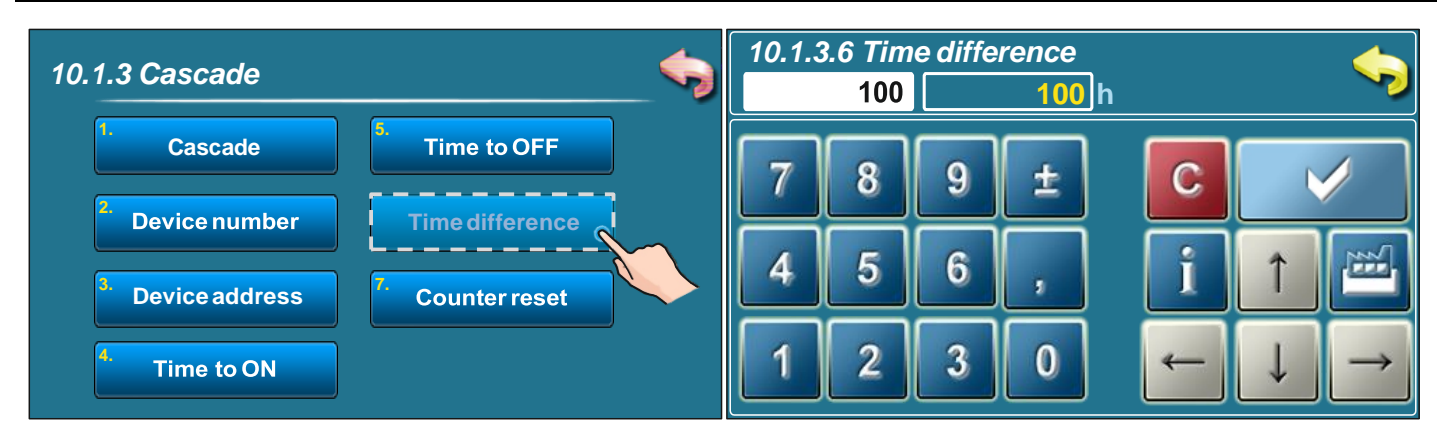

**Tovární nastavení:** 100h **Možnosti volby:** min. 0h, max. 500h

Tento parametr definuje, po kolika hodinách provozu kotlů se mění stupeň pracovní priority. Parametr je třeba definovat pro každý kotel zvlášť, jednotlivé kotle lze nastavit na různé hodnoty.

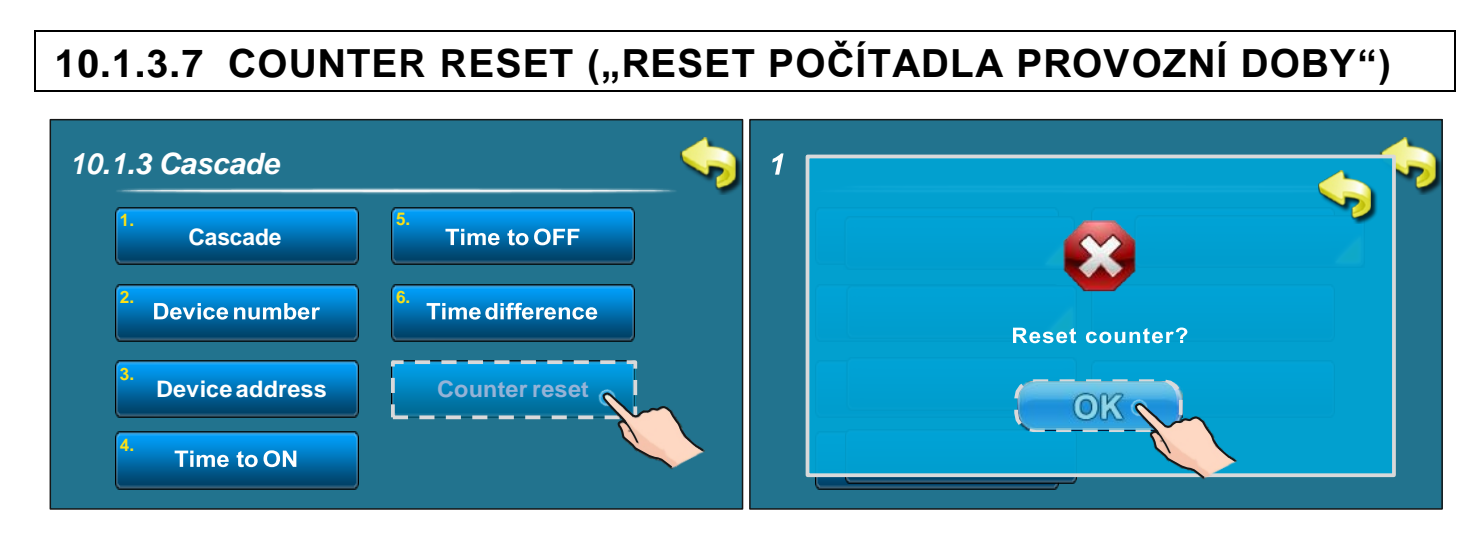

Tato volba umožnuje reset počítadla provozní doby kotle. Resetovat lze počítadlo každého kotle samostatně.